## Examcollection

<http://www.ipass4sure.com/examcollection.htm>

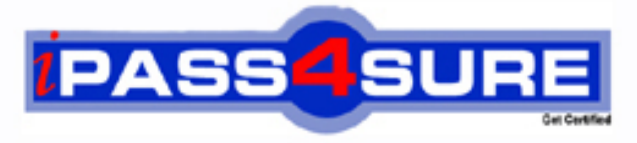

http://www.ipass4sure.com

# **000-842**

**IBM** Rational Functional Tester for Java

**http://www.ipass4sure.com/exams.asp?examcode=000-842**

**The 000-842 practice exam is written and formatted by Certified Senior IT Professionals working in today's prospering companies and data centers all over the world! The 000-842 Practice Test covers all the exam topics and objectives and will prepare you for success quickly and efficiently. The 000-842 exam is very challenging, but with our 000-842 questions and answers practice exam, you can feel confident in obtaining your success on the 000-842 exam on your FIRST TRY!**

**IBM 000-842 Exam Features**

- **Detailed questions and answers for 000-842 exam**
- **Try a demo before buying any IBM exam**
- **000-842 questions and answers, updated regularly**
- **Verified 000-842 answers by Experts and bear almost 100% accuracy**
- **000-842 tested and verified before publishing**
- **000-842 examcollection vce questions with exhibits**
- **000-842 same questions as real exam with multiple choice options**

**Acquiring IBM certifications are becoming a huge task in the field of I.T. More over these exams like 000-842 exam are now continuously updating and accepting this challenge is itself a task. This 000-842 test is an important part of IBM certifications. We have the resources to prepare you for this. The 000-842 exam is essential and core part of IBM certifications and once you clear the exam you will be able to solve the real life problems yourself.Want to take advantage of the Real 000-842 Test and save time and money while developing your skills to pass your IBM 000-842 Exam? Let us help you climb that ladder of success and pass your 000-842 now!**

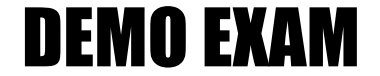

#### For Full Version visit

<http://www.ipass4sure.com/allexams.asp>

#### **QUESTION:** 1

How do you start the application under test?

- A. use the Windows Start menu
- B. simply begin recording
- C. open a command line and start the application by typing its name
- D. click the Start Application button on the recording toolbar

**Answer:** D

#### **QUESTION:** 2

While recording a script, the recording monitor  $\qquad \qquad$ .

- A. appears at the conclusion of recording
- B. is only displayed on the toolbar
- C. does not appear
- D. displays a message for each action

#### **Answer:** D

#### **QUESTION:** 3

What can be tested when recording a verification point?

- A. an objects data only
- B. an objects data or properties only
- C. whether or not the object is working
- D. an objects data, properties, or existence

#### **Answer:** D

#### **QUESTION:** 4

What can you use to select an object as a verification point?

- A. the object finder, the object picker, or the object browser
- B. the main object browser, the test object browser, or the extra object browser
- C. the object finder, the test object browser, or the delay method
- D. the delay method, the scripting method, or the pointer method

#### **Answer:** C

#### **QUESTION:** 5

A recording is started by:

- A. Entering script\_record on the command line
- B. creating a script and then pressing the record button in the RFT application
- C. starting the application under test
- D. Starting RFT

#### **Answer:** B

#### **QUESTION:** 6

How do you stop recording?

- A. click the Stop Recording button on the recording toolbar
- B. end the application under test
- C. close RFT
- D. close the recording monitor

#### **Answer:** A

#### **QUESTION:** 7

Which three actions are possible with RFT? (Choose three.)

- A. use a wizard to substitute literals with datapool variables
- B. substitute literals in verification points with datapool variables
- C. create a datapool while recording a data-driven script
- D. create scripts in c#

**Answer:** A, B, C

#### **QUESTION:** 8

You must \_\_\_\_\_ a script with a datapool before substituting literal values in the script with references to datapool variables.

- A. share
- B. associate
- C. run
- D. disassociate

#### **Answer:** B

#### **QUESTION:** 9

When is the best time to use data-driven testing?

- A. when the test only needs to be run once
- B. when the test steps change based on the test input data
- C. when the test must be run multiple times with different data
- D. when the test requires a lot of manual data entry

#### **Answer:** C

#### **QUESTION:** 10

Functional Tester allows you to import an external datapool from which of the following ? (Choose three.)

- A. an external .csv file
- B. another Functional Tester datapool
- C. an existing TestManager datapool
- D. an access (.mdb) file

**Answer:** A, B, C

#### **QUESTION:** 11

What will the following CallScript do? CallScript (myScript, null, DP\_ALL)

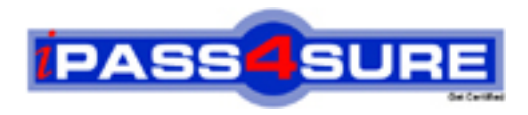

### **Pass4sure Certification Exam Features;**

- Pass4sure offers over **2500** Certification exams for professionals.
- More than **98,800** Satisfied Customers Worldwide.
- Average **99.8%** Success Rate.
- Over **120** Global Certification Vendors Covered.
- Services of Professional & Certified Experts available via support.
- Free 90 days updates to match real exam scenarios.
- Instant Download Access! No Setup required.
- Price as low as \$19, which is 80% more cost effective than others.
- Verified answers researched by industry experts.
- Study Material **updated** on regular basis.
- Questions / Answers are downloadable in **PDF** format.
- Mobile Device Supported (Android, iPhone, iPod, iPad)
- No authorization code required to open exam.
- **Portable** anywhere.
- *Guaranteed Success*.
- **Fast, helpful support 24x7.**

View list of All certification exams offered; http://www.ipass4sure[.com/allexams.as](http://www.ipass4sure.com/allexams.asp)p

View list of All Study Guides (SG); http://www.ipass4sure[.com/study-guides.asp](http://www.ipass4sure.com/study-guides.asp)

View list of All Audio Exams (AE); http://www.ipass4sure[.com/audio-exams.asp](http://www.ipass4sure.com/audio-exams.asp)

Download Any Certication Exam DEMO. http://www.ipass4sure[.com/samples.asp](http://www.ipass4sure.com/samples.asp)

To purchase Full version of exam click below; [http://www.](http://www.ipass4sure.com/allexams.asp)ipass4sure.com/allexams.asp

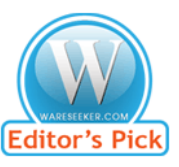

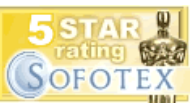

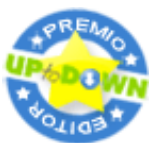

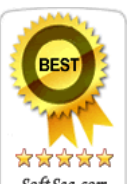

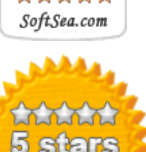

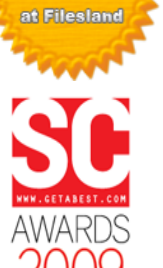

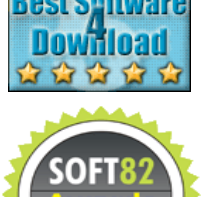

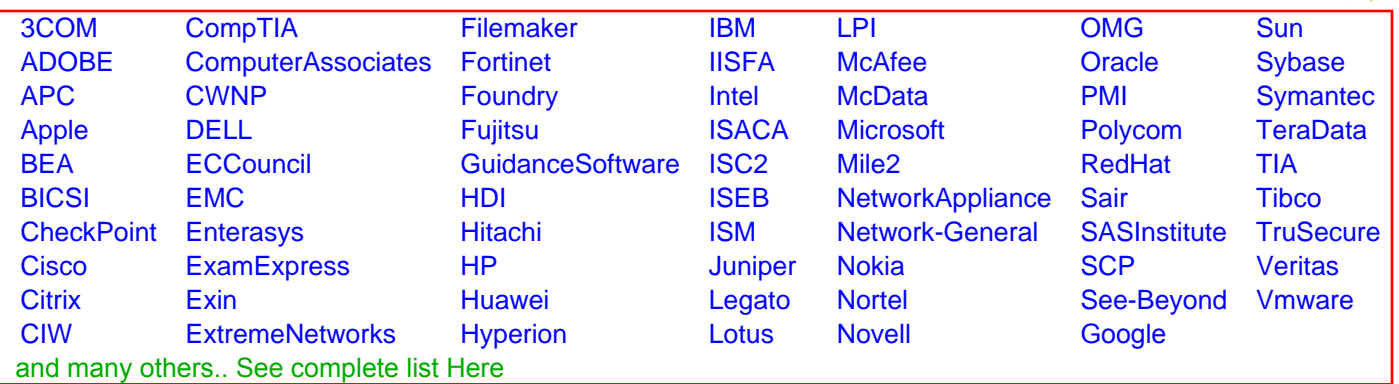

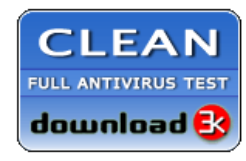

**Editor's Review EXCELLENT** 含含含含 SOFTPEDIA<sup>®</sup>

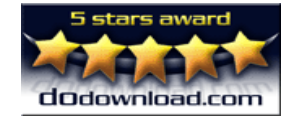

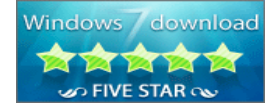

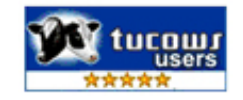